$(0.5, 1.65), (1.0, 2.72), (2.0, 7.39)$ 

 $0.2, 0.4, 0.6, 0.8, 1.0, 1.2, 1.4, 1.6$   $1$ 

 $\mathbf 1$ 

 $1:$ 

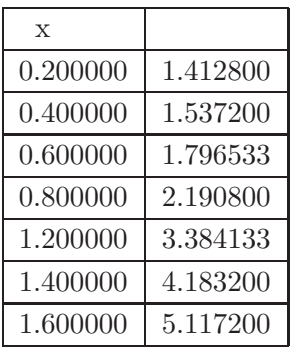

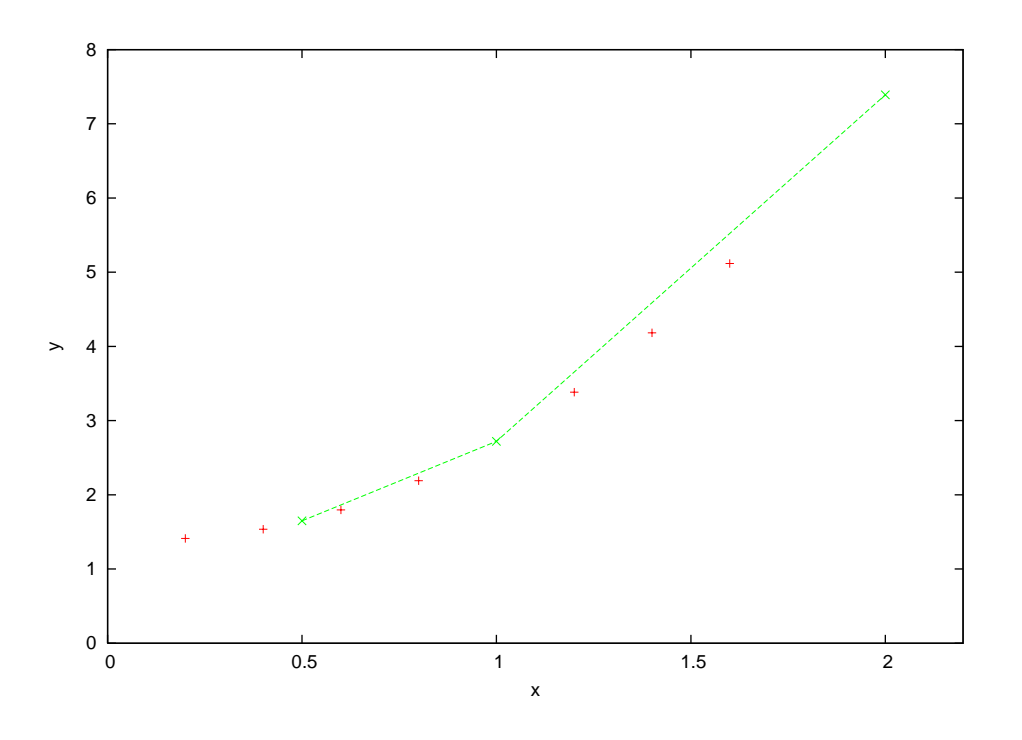

 $1:$ 

 $/*$  \*/ #include <stdio.h> #include <math.h> #define N 2

```
#define N1 N+1
   double x[N1] = \{0.5, 1.0, 2.0\};double hokan[N1] = {1.65, 2.72, 7.39 };
  double xx[]={0.2,0.4,0.6,0.8,1.2,1.4,1.6,1.8};
  double lagrng(double xx);
main(void)
{
  int z;
  for(z=0; z<=6; z++){ printf("%lf %lf\n",xx[z],lagrng(xx[z])); }
}
double lagrng(double xx)
{
  double p=0.0,pn,pd;
   int i,j;
  for(i=0; i<N1; i++)
   {
      pn=1.0; pd=1.0;
      for(j=0; j< N1; j++){
          if( j!=i){
            pn = pn * (xx - x[j]); pd = pd * (x[i] - x[j]);}
       }
       p=p+pn*hokan[i]/pd;
    }
    return(p);
}
```

```
f(x)=2x^2-1\pm 1/\sqrt{2} = 0.7071... 1.4 5 0.7071
```

```
/* ニュートン法を用いた数値解析 */
#include <stdio.h>
#include <math.h>
#define EPSILON 0.1E-5
   double function(double *f,double *df,double x);
   double newton(double *x1,int *no,int max);
main(void){
   int num=0,max=0;
   double x1;
     printf("\n \ln");
     scanf("%lf",&x1);
     printf(" = ");
     scanf("%d",&max);
     newton(&x1,&num,max);
     printf("\n ; %d", num);
     printf("\n x = %9.51f\n"\;x1);return(0);
}
double newton(double *x1,int *no,int max)
{
double f,df,x;
do{
   if(*no>=max) break;
     x = x + x 1;function(&f,&df,x);
     *x1=x-f/df;(*no)++;}while(fabs(x-*x1)>EPSILON);
}
double function(double *f,double *df,double x)
{
   *f=2.0*x*x-1.0;
   *df=4.0*x;
}
```

$$
f(x) = x^3 + 2x^2 + 3x + 4
$$

 $0 \leq x \leq 3$  2

 $2:$ 

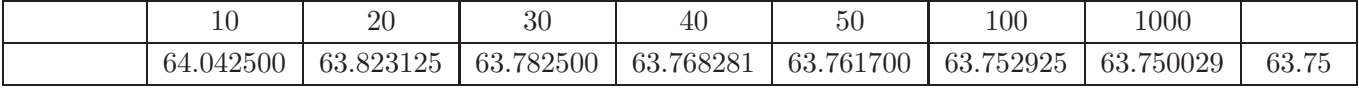

 $/*$  \*/

```
#include <stdio.h>
#include <math.h>
#define TRUE 1
#define FALSE 2
main(void)
{
  double function(double x);
  double daikei(double a,double b,int n);
     double a=0.0;
     double b=3.0;
  int n[]={10,20,30,40,50,100,1000};
  int z;
  /* printf("\langle n'' \rangle;
  scanf("%lf %lf",&a,&b);
  printf("\ln");
  scanf("%d",&n);
  */
  for(z=0;z <= 6;z + + ) {
  printf("%d %f\n",n[z],daikei(a,b,n[z]));
  }
}
double function(double x)
{
   double w;
   w=x*x*x +2.0*x*x +3.0*x +4.0;
   return(w);
```

```
double daikei(double a,double b,int n)
{
    int j;
    double h,s;
   h=(b-a)/n;
    s=function(a);
    for(j=1; j <= n-1; j + + ) s= s + 2.0 * function(a+j * h);
    s=s+function(b);
    return(s*h/2.0);
}
```
}

$$
= 4 =
$$

$$
y' = x +
$$

$$
y' = x + y \qquad \qquad x = 0, y = 0 \qquad x = 2
$$

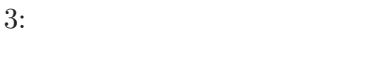

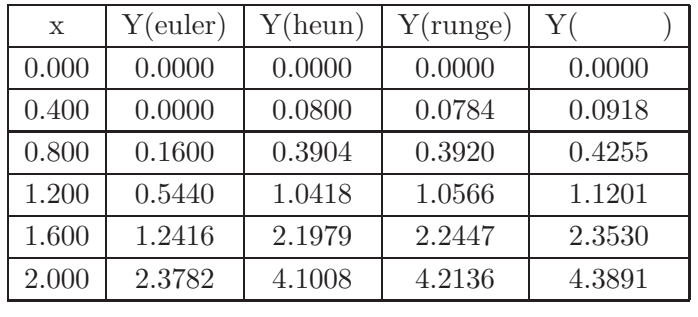

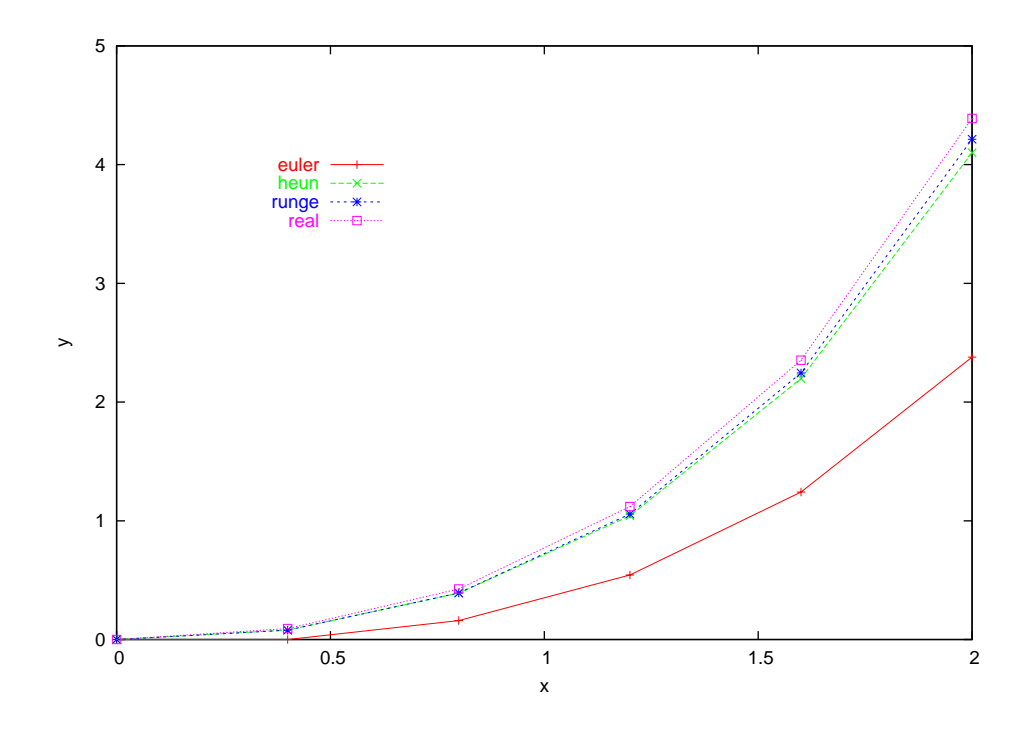

2:  $x$  5

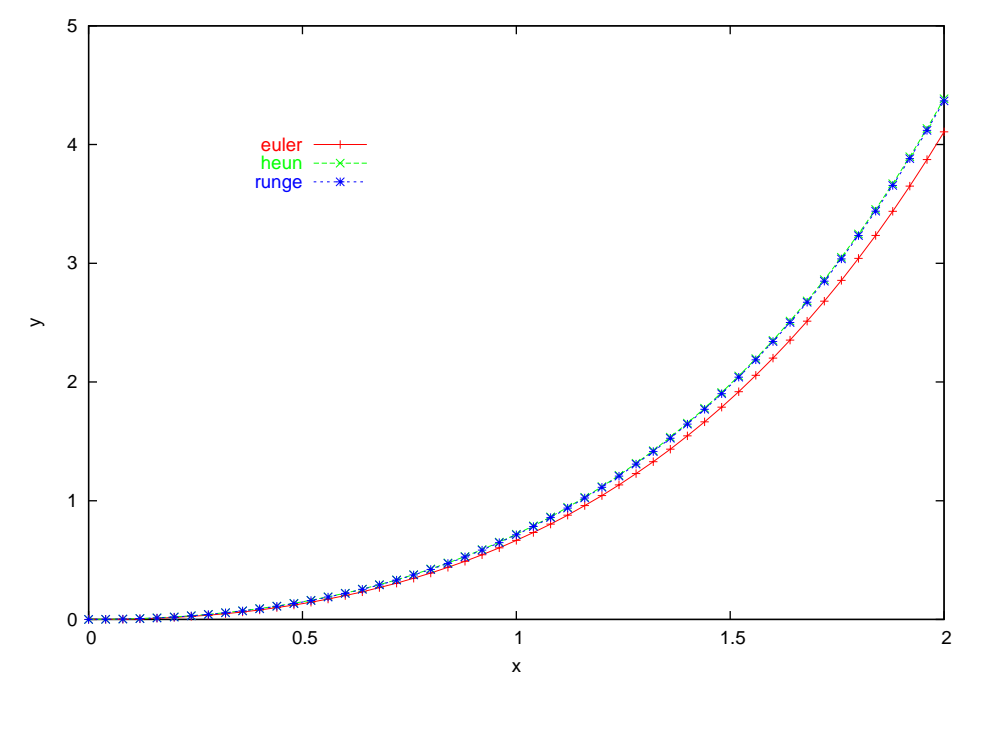

3:  $x = 50$ 

```
/* */
#include <stdio.h>
#include <math.h>
double function(double x,double y);
double euler(double h,int n,double x0,double y1[]);
double heuns(double h,int n,double x0,double y2[]);
double runge(double h,int n,double x0,double y3[]);
int main(void)
{
  int n,i;
  double x0,yo;
  double y1[55],y2[55],y3[55];
  double h,xn;
  printf("\ln x x0=");
  scanf("%lf",&x0);
  printf("y x0=");
  scanf("%lf",&yo);
  printf("\ln x xn=");
  scanf("%lf",&xn);
  printf("\ln n=");
  scanf("%d",&n);
  h=(xn-x0)/n; y1[0]=y2[0]=y3[0]=yo;
```

```
euler(h,n,x0,y1);
  heuns(h,n,x0,y2);
  runge(h,n,x0,y3);
  printf ("\n -E- -H- -H- -R-\n");
  for(i=0; i<=n; i++){
       printf("x=%6.3lf %8.4lf",x0+h*i,y1[i]);
       printf(" %8.41f %8.41f\n",y2[i],y3[i]);
  }
  return(0);
}
double function(double x,double y)
{
      return(x+y);}
double euler(double h,int n,double x0,double y1[])
{
    int i;
    for(i=0; i<=n; i++){
       y1[i+1]=y1[i]+h*function(x0+h*i,y1[i]);}
}
double heuns(double h,int n,double x0,double y2[])
{
    int i;
    double k1,k2;
    for(i=0; i <= n; i + + ) {
    k1=h*function(x0+h*i,y2[i]);
    k2=h*function(x0+h*(i+1),y2[i]+k1);y2[i+1]=y2[i]+(k1+k2)/2.0;
    }
}
double runge(double h,int n,double x0,double y3[])
{
    int i;
   double xi,k1,k2,k3,k4;
```

```
for(i=0; i<=n; i++)
      {
         xi=x0+h*i;
        k1=h*function(xi,y3[i]);
        k2=h*function(xi+h/2.0,y3[i]+k1/2.0);
         k3=h*function(xi+h/2.0,y3[i]+k2/2.0);
        k4=h*function(xi+h/2.0,y3[i]+k3);
        y3[i+1]=y3[i]+(k1+2.0*k2+2.0*k3+k4)/6.0;
      }
}
```

$$
= 5 = -
$$
  

$$
\begin{cases} x' = x(-2 + y) \\ y' = y(3 - 4x) \end{cases}
$$
  

$$
(x_0 = 4, y_0 = 2) \qquad t : 0 \sim 200
$$

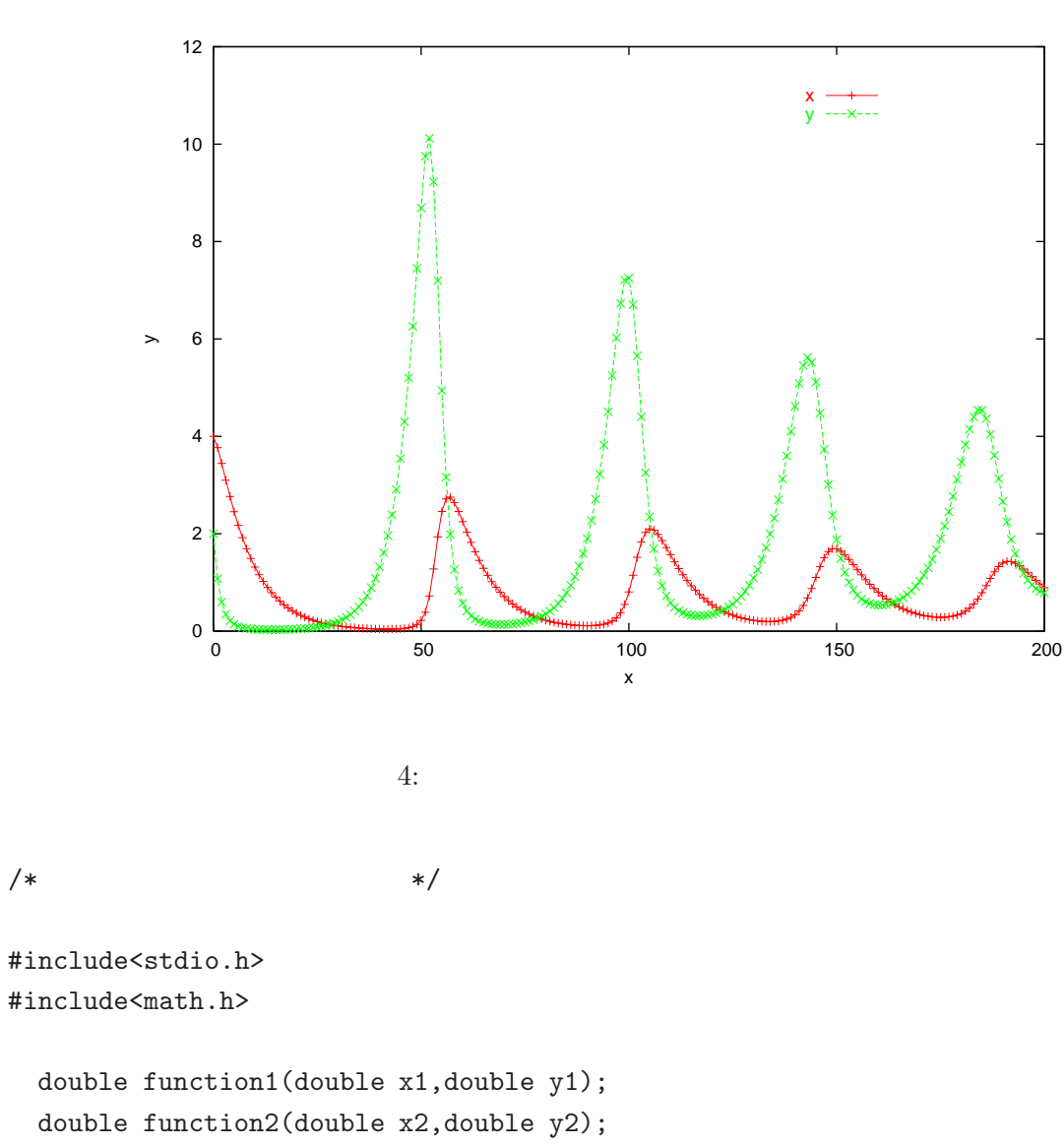

```
double rotoka(double h,int n,double t,double x4[],double y4[]);
```

```
int main(void)
{
```

```
int i,n;
double x0,yo,to;
double x4[110],y4[110];
double h,tn;
```

```
printf("\n\overline{x}");
  scanf("%lf",&x0);
 printf("\ln y");
  scanf("%lf",&yo);
 printf("\ln t ");
  scanf("%lf",&to);
 printf("\ln t ");
  scanf("%lf",&tn);
 printf("\langle n \rangle");
  scanf("%d",&n);
 h=(tn-to)/n;x4[0]=x0;
 y4[0] = y0;rotoka(h,n,to,x4,y4);
 printf("\n t x y\n");
  for(i=0; i<=n; i++){
         printf("%6.3lf %8.4lf %8.4lf\n",to+h*i,x4[i],y4[i]);
    }return(0);
}
double function1(double x1,double y1)
{
  return(x1*(-0.2+0.1*y1));
}
double function2(double x2,double y2)
{
  return(y2*(0.3-0.4*x2));
}
double rotoka(double h,int n,double to,double x4[],double y4[])
{
   int i;
   double ti,k1,k2,k3,k4,m1,m2,m3,m4;
   for(i=0; i<=n; i++){
         ti=to+h*i;
         k1=h*function1(x4[i],y4[i]);m1=h*function2(x4[i],y4[i]);
         k2=h*function1(x4[i]+k1/2,y4[i]+m1/2);
         m2=h*function2(x4[i]+k1/2,y4[i]+m1/2);k3=h*function1(x4[i]+k2/2,y4[i]+m2/2);
```

```
m3=h*function2(x4[i]+k2/2,y4[i]+m2/2);
         k4=h*function1(x4[i]+k3,y4[i]+m3);m4=h*function2(x4[i]+k3,y4[i]+m3);
         y4[i+1]=y4[i]+(m1+m2+m3+m4)/6.0;
         x4[i+1]=x4[i]+(k1+k2+k3+k4)/6.0;
      }
}
```
 $=6=$ 

$$
\frac{\partial u}{\partial t} = c^2 \frac{\partial^2 u}{\partial x^2} \qquad (c^2 = 1/12)
$$
  
 
$$
u(x, 0) = x(1 - x), \quad (0 \le x \le 1), \qquad u(0, t) = 0, u(1, t) = 0
$$
  
5

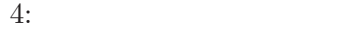

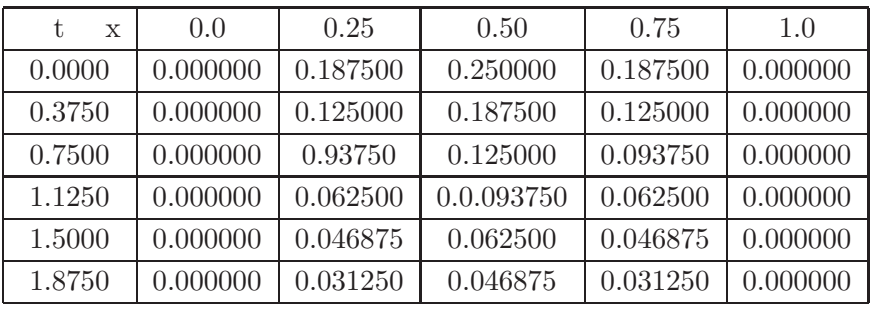

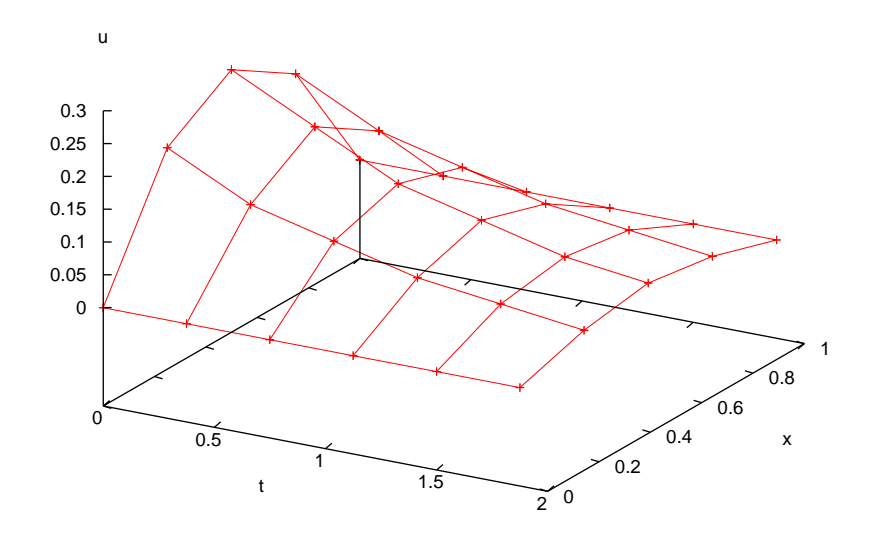

 $5:$ 

 $\frac{1}{\sqrt{2}}$  /\*

#include <stdio.h> #include <math.h> #define NMAX 11 #define NNMAX 21

```
#define TRUE 1
#define FALSE 0
   double intcon(double h,int n);
   double solute(int n,double fa,double fb,int nn,double lamda);
   double f[NMAX], u[NMAX][NNMAX];
main()
{
   int n,nn,i,j;
   double c2=1.0/12.0;
   double a,b,fa,fb,h,lamda,k;
   printf("\n\n x \n");
   scanf("%lf %lf",&a,&b);
   printf("\langle n''\rangle;
   scanf("%lf %lf",&fa,&fb);
   printf("x \left(\frac{\sqrt{2d}}{\n}\right)^{\frac{1}{NMAX-1}};
   scanf("%d",&n);
   printf("t (\langle \sqrt{2d} \rangle \n\langle n \rangle, \text{NNMAX-1});scanf("%d",&nn);
   printf("\ln");
   scanf("%lf",&lamda);
   h=(b-a)/n;k=lamda*h*h/c2;
   intcon(h,n);
   solute(n,fa,fb,nn,lamda);
   for(j=0; j<=nn; j++){
          printf("%8.4f : ",j*k);
          for(i=0; i<=n; i++)printf("%10.6f",u[i][j]);
             printf("n");
      }
}
double intcon(double h,int n)
{
   int i;
   for(i=0; i<=n; i++){
          f[i]=i*h*(1.0-i*h);}
}
```

```
double solute(int n,double fa,double fb,int nn,double lamda)
{
   int i,j;
   for(i=0; i <= n; i ++)
     { u[i][0]=f[i];
     }
   for(j=0; j <nn; j++)
     {
       \verb"u[0][j+1]=fa\verb;, \verb"u[n][j+1]=fb\verb;,for(i=1; i \leq n; i++)u[i][j+1]=lamda*u[i-1][j]+(1.0-2.0*lamda)*u[i][j]+lamda*u[i+1][j];
     }
}
```

$$
\Delta u = 0 \qquad \left(\Delta = \frac{\partial^2}{\partial x^2} + \frac{\partial^2}{\partial y^2}\right)
$$

$$
(x, y); 0 \le x \le 1, 0 \le y \le 1 \qquad y = 0 \qquad x^2 \qquad y = 1 \qquad x \qquad = 0
$$

$$
6
$$

 $=7=$ 

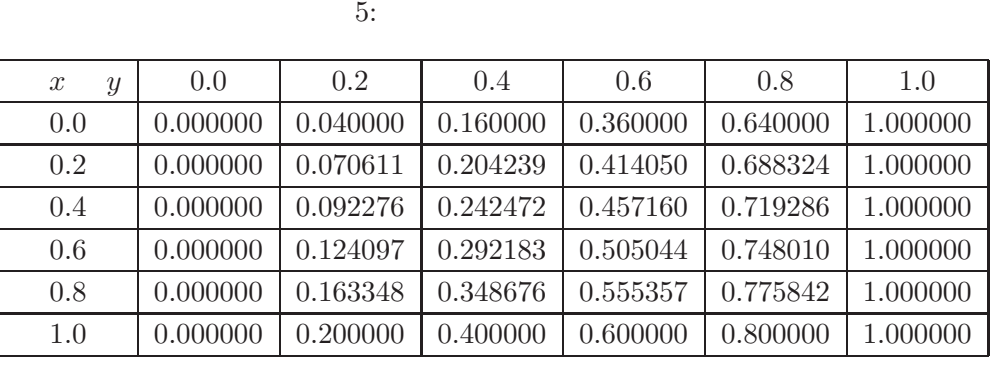

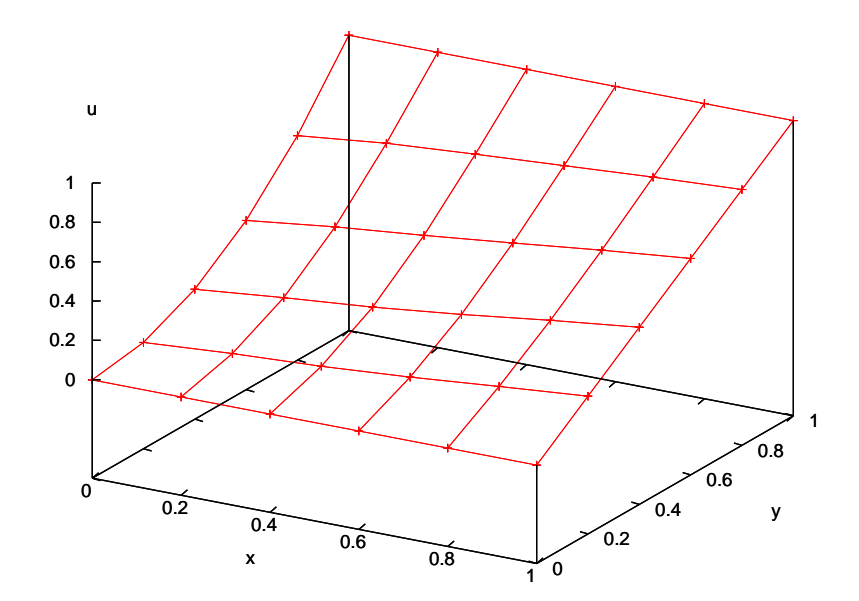

 $6:$ 

/\* 楕円型偏微分方程式の解 \*/

#include <stdio.h> #include <math.h> #define NMAX 11

```
#define NNMAX 21
#define EPS 0.0005
#define TRUE 1
#define FALSE 0
   double intcon(int nx, double h,double k);
   double solute(int nx,int ny, double aa,double bb,double h,double k);
   double f1[NMAX],f2[NMAX],u[NMAX][NNMAX];
main()
{
   int nx,ny,i,j;
   double aa,bb,h,k;
   printf("\n\n , \ln");
   scanf("%lf %lf",&aa,&bb);
   printf("x, y \langle n" \rangle;
   scanf("%d %d",&nx,&ny);
   h=1.0/nx;
   k=1.0/ny;intcon(nx,h,k);
   solute(nx,ny,aa,bb,h,k);
   for(j=0; j<=ny; j++){
          printf("%8.4f : ",j*k);
          for(i=0; i <= nx; i + + ) {
             printf("%10.6f",u[i][j]);printf(" ");
           } printf("\n\cdot");
      }
}
double intcon(int nx,double h,double k)
{
   int i;
   double x1,x2;
   for(i=0; i<=nx; i++){
          x1=i*h;x2=i*k;f1[i]=x1*x1;f2[i]=x2;
      }
}
```
double solute(int nx,int ny, double aa,double bb,double h,double k)

```
{
```

```
int i,j;
   double ubefore, uafter, uzettaiue, uzettaiue2, uzettaisita, utotal;
   uzettaisita=0.0;
   uzettaiue2=0.0;
   utotal=1.0;
   for(i=0;i <= nx; i + + \}{
     for(j=0;j <= ny; j + + ) {
       u[i][j]=0.0; } }
   while(utotal>EPS){
   for(i=0; i<=nx; i++)\{ u[i][0] = f1[i];u[i][ny]=f2[i];}
   for(j=1; j < ny; j++){
       u[0][j]=aa; u[nx][j]=bb;for(i=1; i< nx; i++){
        ubefore=u[i][j];
        u[i][j]=1.0/(2.0*(h*h+k*k))*(k*k*(u[i+1][j]+u[i-1][j])+h*h*(u[i][j+1]+u[i][j-1]));uafter=u[i][j];
        uzettaisita=uzettaisita+uafter;
if(ubefore<=uafter){
        uzettaiue=uafter-ubefore;
}else{
  uzettaiue=(uafter-ubefore)*(-1.0); }
        uzettaiue2=uzettaiue2+uzettaiue;
        }utotal=uzettaiue/uzettaisita;
     }}printf("%10.6f", utotal);
}
```